Муниципальное автономное общеобразовательное учреждение «Средняя общеобразовательная школа №8» (МАОУ «СОШ №8») Свердловская область Артемовский район п. Буланаш ул. Комсомольская 7, тел . (343 63) 55-0-64 e-mail: school8.07@ list.ru

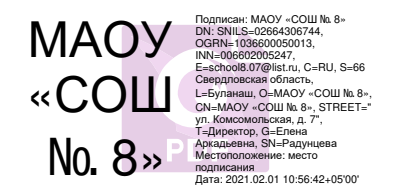

Приложение к основной образовательной программе основного общего образования МАОУ «СОШ №8», утвержденной Приказом директора МАОУ «СОШ № 8» от 28.06.2017 г № 76/д

Программа внеурочной деятельности «Сложные вопросы информатики» направление «общеинтеллектуальное» основное общее образование (9 класс)

Рабочая программа внеурочной деятельности является компилятивной, разработана на основе программы «Сложные вопросы информатики» М.С. Цветковой, О.Б.Богомоловой 7 – 9 классы, которая входит в сборник «Информатика. Математика. Программы внеурочной деятельности: 7-9 классы» (составитель М.С. Цветкова, О.Б.Богомолова – М.: БИНОМ. Лаборатория знаний, 2015) и в соответствии с Федеральным государственным образовательным стандартом основного общего образования, утвержденным Приказом Министерства образования и науки РФ от 17 декабря 2010 г. № 1897 (с изменениями и дополнениями).

Рабочая программа курса внеурочной деятельности составлена в соответствии с требованиями

- Федерального государственного образовательного стандарта основного общего образования, утвержденным Приказом Министерства образования и науки РФ от 17 декабря 2010 г. №1897
- Письма Министерства образования и науки Российской Федерации от 12 мая 2011 г. № 03-296 «Об организации внеурочной деятельности при введении федерального образовательного стандарта общего образования»;
- Письма Министерства образования и науки РФ «О внеурочной деятельности и реализации дополнительных общеобразовательных программ от 14.12.2015г. №09- 3564;

Программа курса «Сложные вопросы информатики» рассчитана на 85 часов ( 1 год обучения по 2,5 часа в неделю) и предназначена в качестве курса по выбору социального цикла технического направления для учащихся 9 классов.

#### **Сроки реализации программы:** 1 год.

#### **Цели программы:**

Основной целью программы является обучение программированию через создание творческих проектов по информатике. Курс развивает творческие способности учащихся, а также закладывает пропедевтику наиболее значимых тем курса информатики и позволяет успешно готовиться к участию в олимпиадах по математике и информатике. **Задачи программы:**

#### **Обучающие:**

- овладеть навыками составления алгоритмов;
- овладеть понятиями «объект», «событие», «управление», «обработка событий»;
- изучить функциональность работы основных алгоритмических конструкций;
- сформировать представление о профессии «программист»;
- сформировать навыки разработки, тестирования и отладки несложных программ;
- познакомить с понятием проекта и алгоритмом его разработки;
- сформировать навыки разработки проектов
- развить алгоритмический стиль мышления.

#### **Развивающие:**

- способствовать развитию критического, системного, алгоритмического и творческого мышления;
- развивать внимание, память, наблюдательность; познавательный интерес;
- развивать умение работать с компьютерными программами и дополнительными источниками информации;
- развивать навыки планирования проекта, умение работать в группе.

#### **Воспитательные:**

- формировать положительное отношение к информатике и ИКТ;
- развивать самостоятельность и формировать умение работать в паре, малой группе, коллективе;
- формировать умение демонстрировать результаты своей работы.

#### **РЕЗУЛЬТАТЫ ОСВОЕНИЯ КУРСА ВНЕУРОЧНОЙ ДЕЯТЕЛЬНОСТИ**

. В результате изучения курса получат дальнейшее развитие личностные, регулятивные, коммуникативные и познавательные универсальные учебные действия, учебная (общая и предметная) и общепользовательская ИКТ-компетентность обучающихся. В основном формируются и получают развитие *метапредметные* результаты такие, как:

- умение самостоятельно планировать пути достижения целей, осознанно выбирать наиболее эффективные способы решения учебных и познавательных задач;
- умение соотносить свои действия с планируемыми результатами, осуществлять контроль своей деятельности в процессе достижения результата;
- умение оценивать правильность выполнения учебной задачи, собственные возможности её решения;
- умение создавать, применять и преобразовывать знаки и символы, модели и схемы для решения учебных и познавательных задач;
- владение основами самоконтроля, самооценки, принятия решений и осуществления осознанного выбора в учебной и познавательной деятельности;
- умение организовывать учебное сотрудничество и совместную деятельность с учителем и сверстниками;
- формирование и развитие компетентности в области использования информационно-коммуникационных технологий (далее ИКТ-компетенции).

Вместе с тем делается существенный вклад в развитие *личностных результатов*, таких как:

- формирование ответственного отношения к учению;
- формирование коммуникативной компетентности в общении и сотрудничестве со сверстниками и взрослыми в процессе образовательной, творческой и других видов деятельности.

В части развития *предметных результатов* наибольшее влияние изучение курса оказывает:

- на формирование умений формализации и структурирования информации, умения выбирать способ представления данных в соответствии с поставленной задачей с использованием соответствующих программных средств обработки данных;
- формирование навыков и умений безопасного и целесообразного поведения при работе с компьютерными программами и в Интернете, умения соблюдать нормы информационной этики и права.

#### **ФОРМЫ ОРГАНИЗАЦИИ ВНЕУРОЧНЫХ ЗАНЯТИЙ:**

На занятиях используются как классические для педагогики формы и методы работы, так и нетрадиционные.

*Формы проведения занятий:*

- индивидуальные занятия;
- групповые занятия;
- занятие-исследование;
- творческие практикумы (сбор скриптов с нуля);
- занятие-презентация проектов;
- занятие с использованием тренинговых технологий (работа на редактирование готового скрипта в соответствии с поставленной задачей).

*Методы обучения:*

словесные методы (лекция, объяснение);

- демонстративно-наглядные (демонстрация работы в программе, схем, скриптов, таблин)<sup>.</sup>
- исследовательские методы;
- работа в парах;
- работа в малых группах;
- проектные методы (разработка проекта по спирали творчества, моделирование, планирование деятельности)

Практическая часть работы – работа в среде программирования со скриптами и проектирование информационных продуктов. Для наилучшего усвоения материала практические задания рекомендуется выполнять каждому за компьютером. При выполнении глобальных проектов рекомендуется объединять школьников в пары. Текущий контроль уровня усвоения материала осуществляется по результатам выполнения рефлексивных упражнений и практических заданий. Итоговый контроль осуществляется по результатам разработки проектов. Формы подведения итогов: презентация проекта.

*Особенности проведения занятий:*

- теоретический материал подается небольшими порциями с использованием игровых ситуаций;
- для закрепления и проверки уровня усвоения знаний применять рефлексивные интерактивные упражнения;
- практические задания составлять так, чтобы время на их выполнение не превышало 20 минут;
- практические задания могут включать в себя работу с готовым проектом на редактирование скрипта, на дополнение скрипта командами, на сборку скрипта самостоятельно.

#### **ОСНОВНЫЕ ВИДЫ УЧЕБНОЙ ДЕЯТЕЛЬНОСТИ:**

#### **I – виды деятельности со словесной (знаковой) основой**:

- 1. Слушание объяснений учителя.
- 2. Слушание и анализ выступлений своих товарищей.
- 3. Работа с научно-популярной литературой.
- 4. Отбор и сравнение материала по нескольким источникам.
- 5. Систематизация учебного материала.

#### **II – виды деятельности на основе восприятия элементов действительности:**

- 1. Наблюдение за демонстрациями учителя.
- 2. Просмотр учебных видеороликов.
- 3. Объяснение наблюдаемых явлений.
- 4. Анализ проблемных ситуаций.

#### **III – виды деятельности с практической (опытной) основой:**

- 1. Работа с раздаточным материалом.
- 2. Практическая работа на компьютере.

#### **ФОРМЫ КОНТРОЛЯ**

Текущий контроль усвоения материала осуществляется путем устного (письменного) опроса или путем выполнения заданий. Итоговая аттестация учащихся проходит в форме защиты выпускной проектной работы.

## **СОДЕРЖАНИЕ ПРОГРАММЫ**

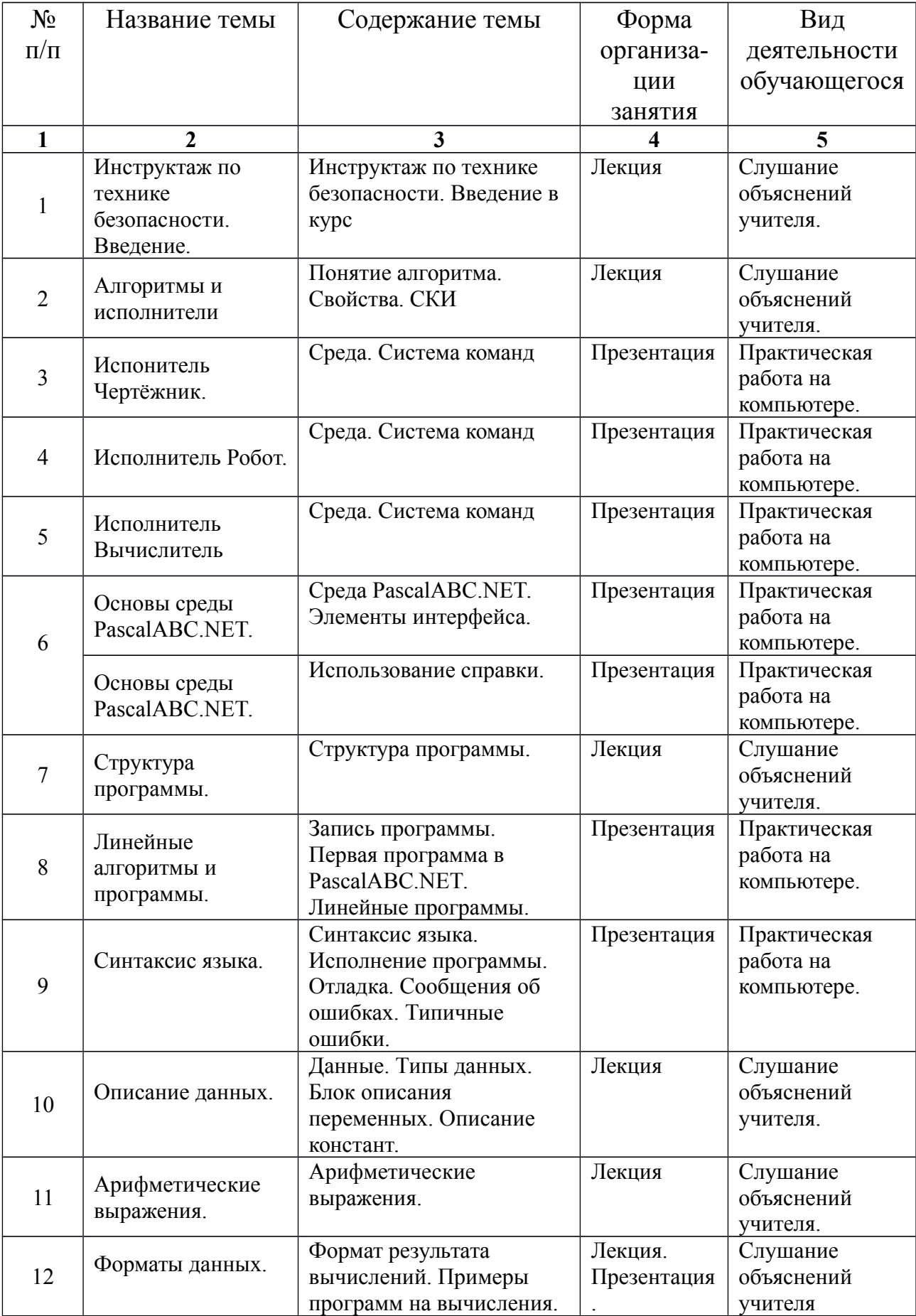

**1** | 2 | 3 | 4 | 5  $\begin{array}{c|c} 13 \end{array}$  Оператор присваивания. Оператор присваивания. Выполнение оператора. Презентация Практическая работа на компьютере. 14 Операторы ввода и вывода. Операторы ввода и вывода. Вывод текстовых сообщений. Комментарии в программе. Лекция. Презентация . Слушание объяснений учителя. Практическая работа на компьютере. 15 Пошаговое выполнение программы. Пошаговое выполнение программы. Презентация Слушание объяснений учителя. Практическая работа на компьютере. 16 Запись логических выражений Данные логического типа. Запись условий. Составные условия и их запись. Лекция. Слушание объяснений учителя. 17 Организация алгоритма «ветвление» Алгоритмы с ветвлением. Лекция. Слушание объяснений учителя. 18 Организация ветвлений в среде Чертёжник Исполнитель Чертёжник. Структура ЕСЛИ Презентация Практическая работа на компьютере. 19 Организация ветвлений в среде Робот Исполнитель Робот. Структура ЕСЛИ Презентация Практическая работа на компьютере. 20 Организация ветвлений в PascalABC.NET. Условный оператор Лекция Слушание объяснений учителя.  $21$  Условный оператор. Условный оператор. Полное и неполное ветвление. Презентация Практическая работа на компьютере.  $22 \mid$ Условный оператор. Вложенные ветвления. Презентация, решение задач Творческий урок 23 Проверочная работа 24 | Циклические алгоритмы. Организация повторений. Виды циклов Лекция Слушание объяснений учителя. 25 Цикл с предусловием в среде Робот Организация цикла ПОКА в среде Робот Презентация Практическая работа на компьютере. 26 Цикл с параметром в средах Робот и Чертёжник Составление алгоритмов в средах Чертёжник и Робот Презентация Практическая работа на компьютере. 27  $\vert$  Цикл с постусловием Организация цикла с постусловием Лекция Слушание объяснений

Продолжение таблицы

учителя.

Продолжение таблицы

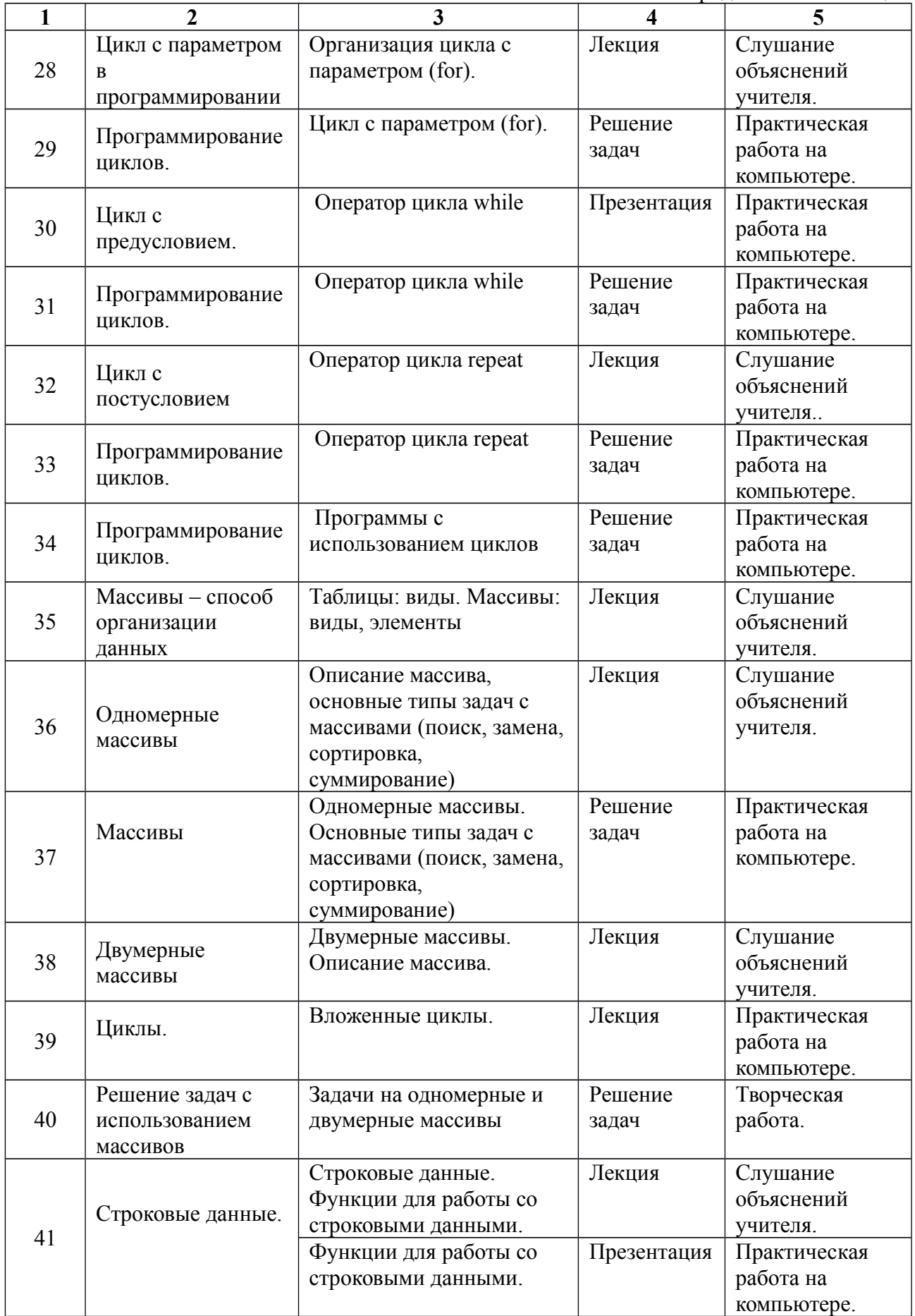

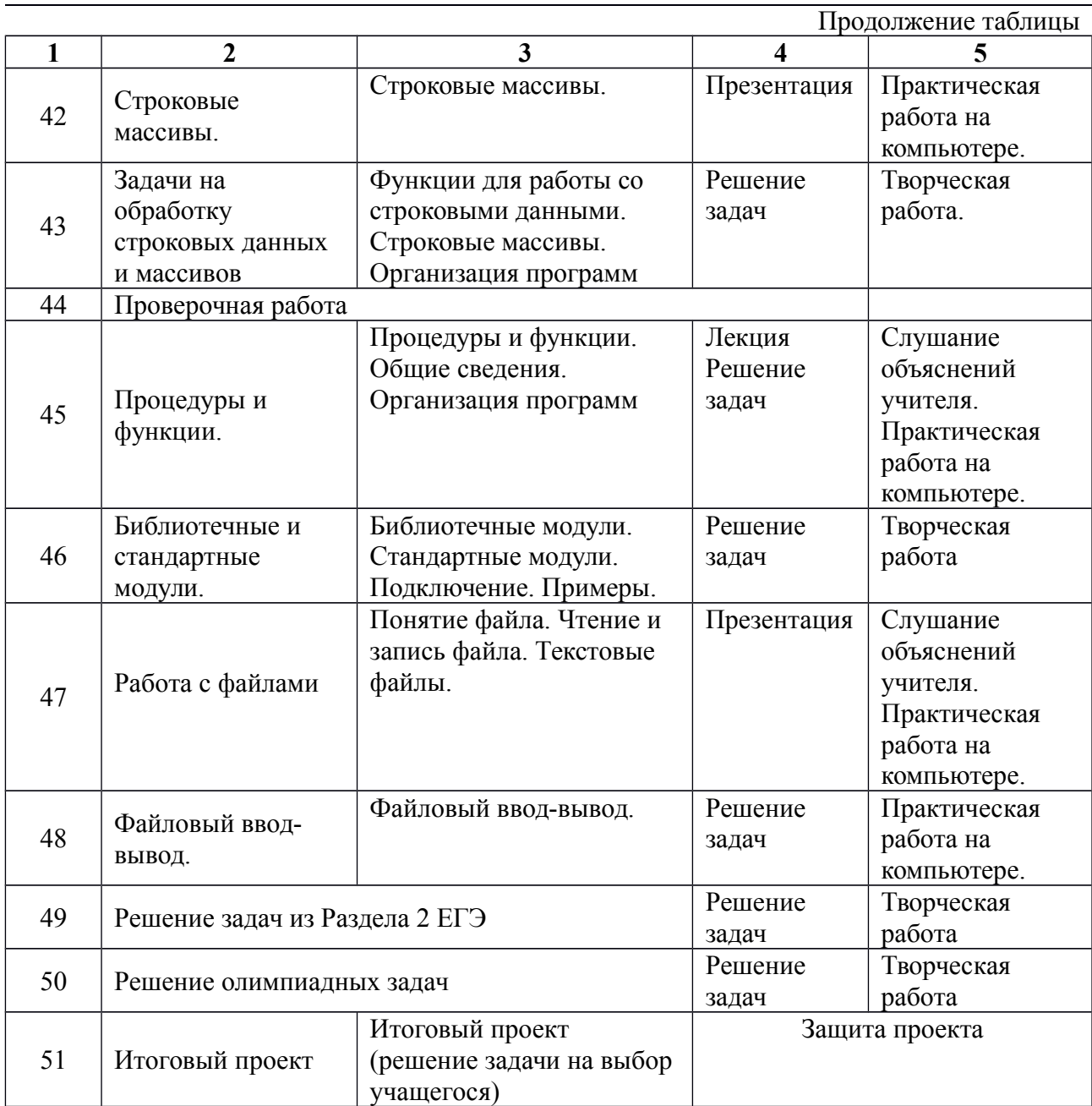

# **ТЕМАТИЧЕСКОЕ ПЛАНИРОВАНИЕ**

**Таблица 2**

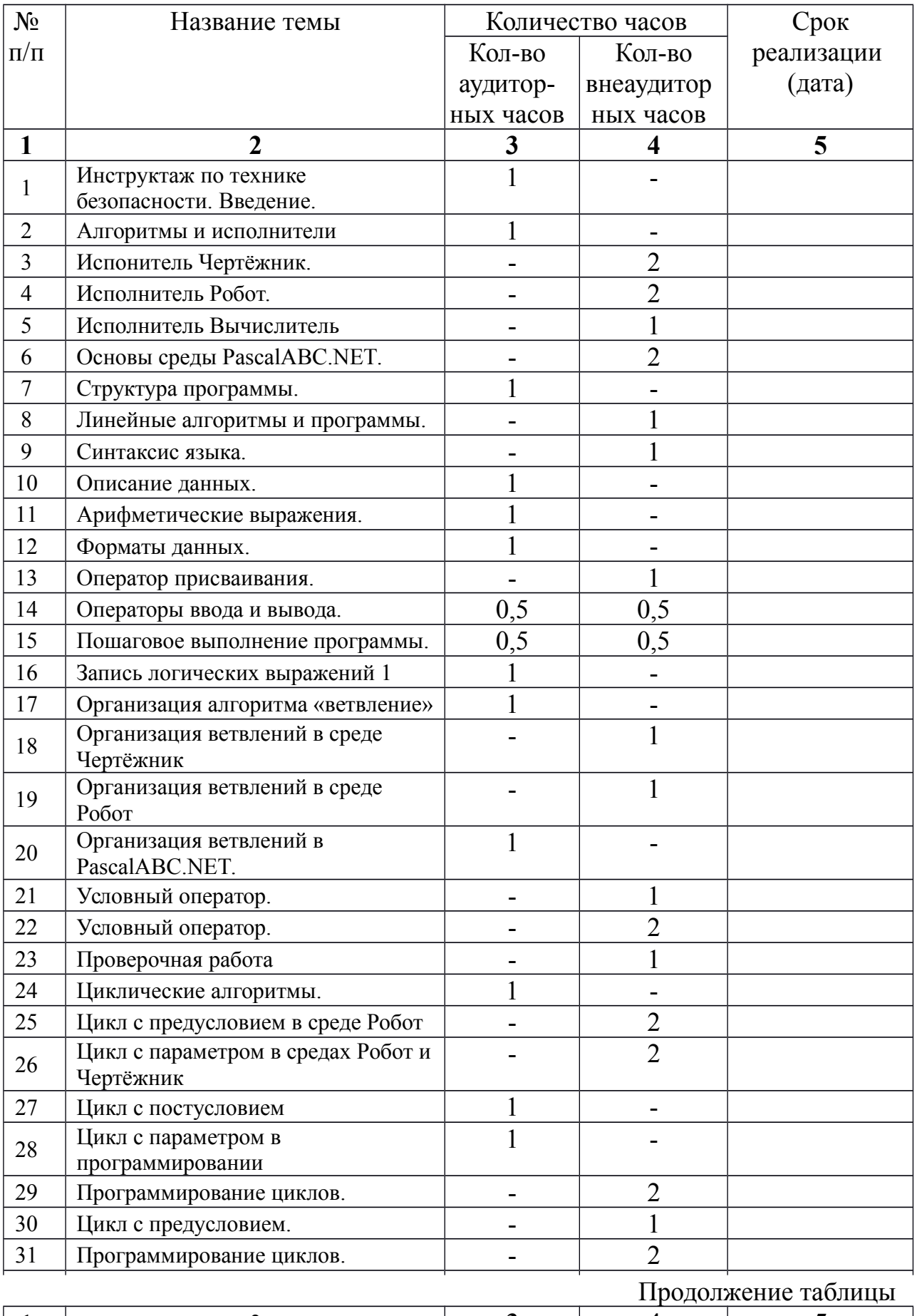

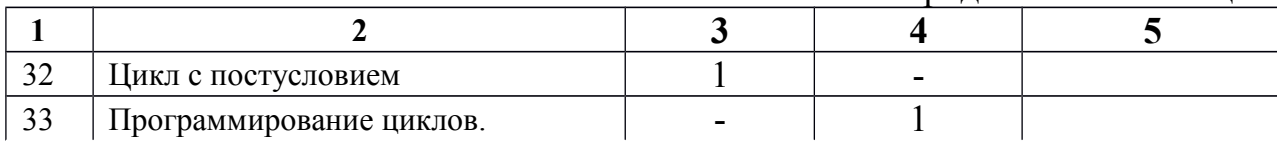

#### **ПЕРЕЧЕНЬ УЧЕБНО-МЕТОДИЧЕСКОГО ОБЕСПЕЧЕНИЯ**

### **Материально техническое обеспечение:**

- Учебный класс, оборудованный компьютерной техникой
- Операционная система Windows  $7$
- Среда PascalABC.NET
- Программа для просмотра pdf-файлов
- Акустические колонки
- Проектор
- Микрофон

# ДОКУМЕНТ ПОДПИСАН<br>ЭЛЕКТРОННОЙ ПОДПИСЬЮ

#### СВЕДЕНИЯ О СЕРТИФИКАТЕ ЭП

Сертификат 603332450510203670830559428146817986133868575861

Владелец Радунцева Елена Аркадьевна

Действителен С 04.03.2021 по 04.03.2022